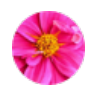

## Hello Tobias,

My name is Biyi, I am quite new to installing from source in the command line, my previous experience is limited to installing from packages. Because of this, I had some trouble configuring PeerVPN.

My steps have included:

Downloading and unzipping the source code tar ball, **peervpn-0-044.tar.gz** Downloading and unzipping **libressl-3.0.1.tar.gz** Managed to install Libressl from source. This is my first time installing from source, following instructions from a INSTALL text file. Editted peervpn.conf file according to your tutorial. My configuration for node A and B (I am running on two Raspberry Pis) are:

port 7000 networkname ExampleNet psk mysecretpassword enabletunneling yes interface peervpn0 ifconfig4 10.8.0.1/24

port 7000 networkname ExampleNet psk mysecretpassword enabletunneling yes interface peervpn0 ifconfig4 10.8.0.2/24 initpeers 10.8.0.1 7000

Lastly, I also tried to create service files, according to this pull request on Git <https://github.com/peervpn/peervpn/pull/22/commits/3feee7c26f2a1909723d819b7167ea908fc0bb5b> Although, there is error when I run systemctl status peervpn, I get these two errors: Oct 16 18:55:52 raspberrypi systemd[22851]: **peervpn.service: Failed to execute command: Exec format error** Oct 16 18:55:52 raspberrypi systemd[22851]: **peervpn.service: Failed at step EXEC spawning /usr/local/sbin/peervpn: Exec format error**

This pull request was closed later on.

So I think the problem is, I don't know the command (if there is), to install and run the program. I did see there is a Makefile, I was able to execute steps for install and clean, on line 10 and 12. For the steps above I didn't know how to read/follow them.

I wonder if I can ask you about what steps I should take to run the program?

## Background information:

I am a master student in a media design course, where I am working on research in decentralized infrastructures. P2P VPN is one of the infrastructures I am interested in, and I found out about PeerVPN. Initially I want to use it as a tool to build distributed VPN service, where users can exchange can "exchange" their network traffic. But it seemed more complicated than I thought. Now I am trying the two Pis under the same LAN, I don't know that, if in the future when devices are under different WANs, they can form a network…If you know about this please let me know as well. Nevertheless, I still want to try out PeerVPN.

Thank you for your help. Another aspect of my research is about making open source projects more accessible and understandable for less-technically oriented groups. So I wanted to send this mail. If I manage to install / or not, I will compile another version, let's say a less technical version, of installing PeerVPN software…

Hope to hear from you, Biyi